BU USMB

**iD** 

ORCID<br>•FRANCE•

#### OPEN RESEARCHER AND CONTRIBUTOR ID

ORCID and Researchers

Présentation ORCID

Ressources partagées ORCID : https://orcid-france.fr/les-ressources/

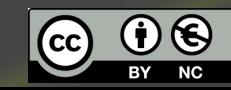

## Qu'est-ce qu'ORCID ID?

**Identifiant chercheur unique, permanent et international.**

Permet au chercheur :

• **D'être identifié de façon univoque** :

 $\rightarrow$  évite les confusions de noms d'auteurs dans les publications : homonymie, règles de rédaction des éditeurs, changement de noms

Marie Dupont, M. Dupont, Marie Dupont Martin, Marie Dupont-Martin etc…

• **De réunir sous un même profil tous ses produits de recherche**

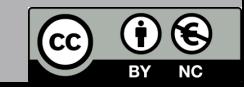

# **Comment l'obtenir?**

La démarche est simple, rapide. Le chercheur doit se rendre sur le site https://orcid.org/

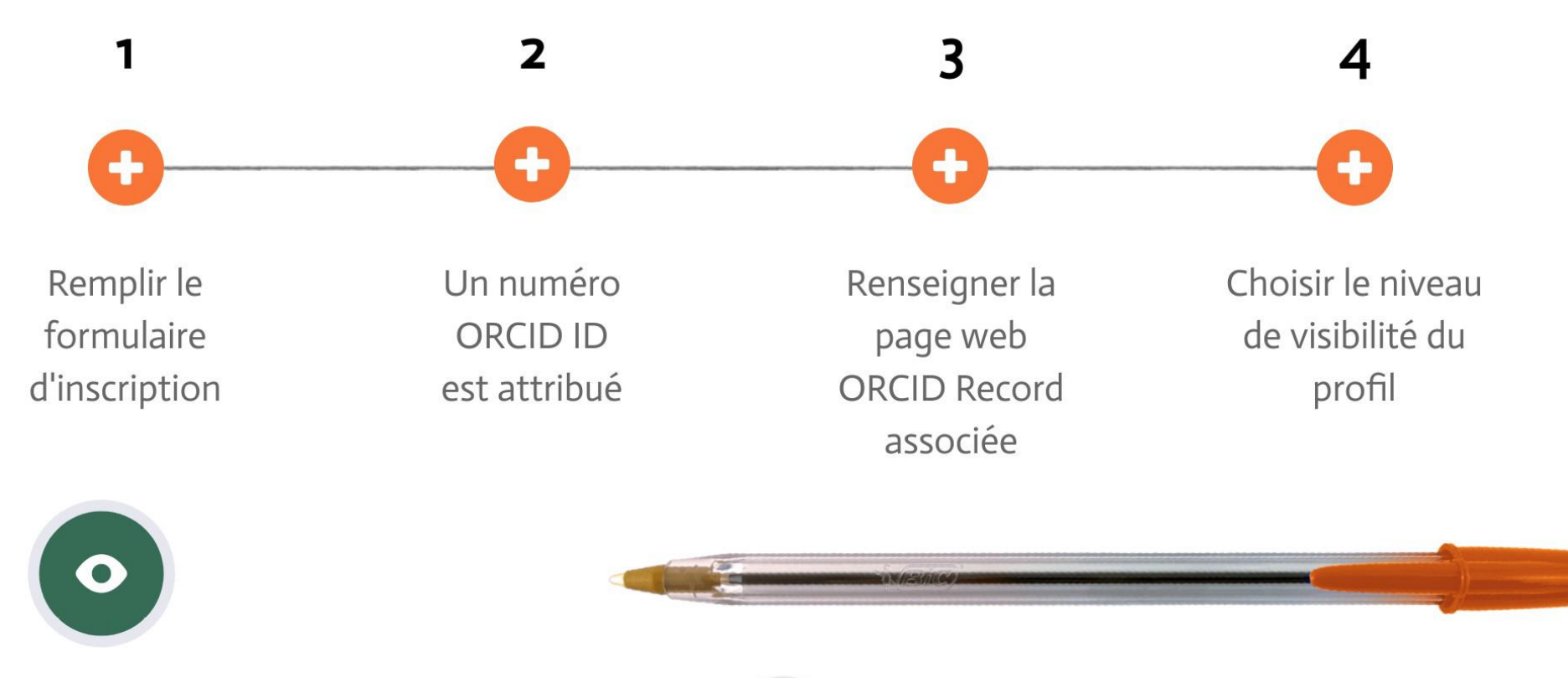

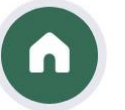

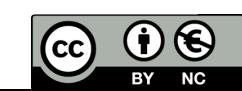

### A quoi votre ORCID peut-il servir?

- **A être identifié de façon pérenne** : votre ORCID ID vous suit tout au long de votre carrière, peu importe où vous travaillez, qui vous finance, si votre nom change ou apparait sous différentes formes
- **A communiquer sur votre identité** : S'enregistrer sur ORCID permet de générer un **profil ORCID**  (page web que vous pouvez alimenter avec les rubriques composant votre identité : cursus d'enseignement, institutions d'affiliation, projets financés, sites internet… )
- **A communiquer sur vos activités** : Dans votre compte ORCID vous allez pouvoir recenser toutes vos productions
- **A répondre à un appel à projet ou à une bourse** : Certaines agences de financement demandent aux candidats de saisir leur identifiant ORCID dans le formulaire de candidature.
- **A soumettre un article :**

De nombreux éditeurs scientifiques intègrent l'identifiant ORCID dans leur système de soumission en ligne d'articles. L'ORCID ID est alors relié à l'article soumis et affiché dans l'article.

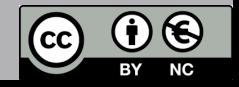

## Comment alimenter votre Orcid avec vos publications?

#### • **Manuellement**

• **Via un import** depuis des bases de données ou réservoir d'archives ouvertes : ORCID est interopérable avec HAL, ArXiv mais aussi WOS, Scopus, Pub Med…

→ Vous pouvez récupérer des références bibliographiques via les bases de données où se trouvent référencées vos publications.

Pour créer un lien entre votre identifiant ORCID et une base de données, il faut autoriser ORCID à interagir avec la base concernée (pour une seule fois ou de manière permanente).

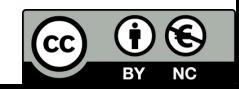

### Quand et où indiquer votre ORCID iD ?

- Intégrer votre ORCID dans votre signature mail et vos divers profils
- Dès que vous voyez apparaître ce logo **(iD** :
- Au moment de soumettre un article
- Au moment de demander un financement
- Au moment de deposer dans un entrepôt ou une archive ouverte
- Au moment de valider un compte sur une base de données

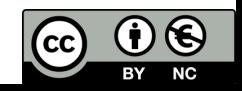